# Programming by Optimisation:

Towards a new Paradigm for Developing High-Performance Software

Holger H. Hoos

BETA Lab Department of Computer Science University of British Columbia Canada

PPSN 2012 Taormina, Sicilia, 2012/09/02

### The age of machines

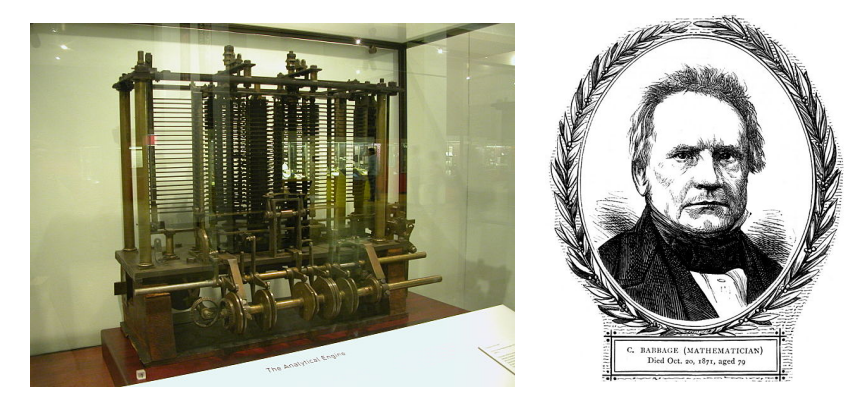

"As soon as an Analytical Engine exists, it will necessarily guide the future course of the science. Whenever any result is sought by its aid, the question will then arise – by what course of calculation can these results be arrived at by the machine in the shortest time?"

(Charles Babbage, 1864)

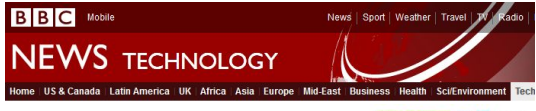

22 August 2011 Last updated at 20:42 ET

1.4K  $\leq$  Share  $\| \cdot \|$   $\|$ 

#### When algorithms control the world

By Jane Wakefield Technology reporter

#### If you were expecting some kind of warning when computers finally get smarter than us, then think again.

There will be no soothing HAL 9000-type voice informing us that our human services are now surplus to requirements.

In reality, our electronic overlords are already taking control, and they are doing it in a far more subtle way than science fiction would have us helieve

Their weapon of choice - the algorithm.

Behind every smart web service is some even smarter web code. From the web retailers - calculating what books and films we might be interested in, to Facebook's friend finding and image tagging services, to the search engines that quide us around the net.

It is these invisible computations that increasingly control how we interact with our electronic world.

At last month's TEDGlobal conference, algorithm expert Kevin Slavin delivered one of the tech show's most "sit up and take notice" speeches where he warned that the "maths that computers use to decide stuff" was infiltrating every aspect of our lives.

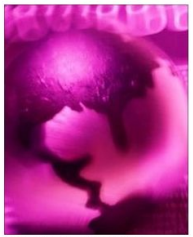

Algorithms are spreading their influence around the globe

#### **Related Stories**

#### Are search engines skewing objectivity?

Robot reads minds to train itself

#### The age of computation

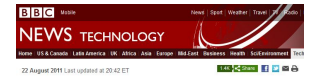

#### When algorithms control the world

**Ry Jane Wakefield** Technology reporter

If you were expecting some kind of warning when computers finally get smarter than us, then think anain.

There will be no soothing HAL 9000-type voice informing us that our human services are now surplus to requirements.

In reality, our electronic overlords are already taking control. and they are doing it in a far more subtle way than science fiction would have us believe.

Their weapon of choice - the algorithm

Behind every smart web service is some even smarter web code. From the web retailers - calculating what books and films we might be interested in, to Facebook's friend finding and image fagging services, to the search engines that quide us around the net.

It is these invisible computations that increasingly control how we interact Related Stories with our electronic world.

At last month's TEDGlobal conference, algorithm expert Kevin Stavin delivered one of the tech show's most "sit up and take notice" speeches where he warned that the "maths that computers use to decide stuff" was infiltrating every aspect of our lives

infuence around the globe

#### Are search engines. skewing objectivity? Robot reads minds to

"The maths[!] that computers use to decide stuff [is] infiltrating every aspect of our lives."

- $\blacktriangleright$  financial markets
- $\blacktriangleright$  social interactions
- $\blacktriangleright$  cultural preferences
- artistic production

<sup>I</sup> . . .

### Performance matters ...

- $\triangleright$  computation speed (time is money!)
- $\blacktriangleright$  energy consumption (battery life, ...)
- $\blacktriangleright$  quality of results (cost, profit, weight, ...)

... increasingly:

- $\blacktriangleright$  globalised markets
- $\blacktriangleright$  just-in-time production  $\&$  services
- $\blacktriangleright$  tighter resource constraints

Example: Resource allocation

- resources  $>$  demands  $\rightsquigarrow$  many solutions, easy to find economically wasteful  $\rightarrow$  reduction of resources / increase of demand
- resources  $\le$  demands  $\rightsquigarrow$  no solution, easy to demonstrate lost market opportunity, strain within organisation  $\rightarrow$  increase of resources / reduction of demand
- $\triangleright$  resources  $\approx$  demands  $\rightarrow$  difficult to find solution / show infeasibility

#### This talk:

new approach to software development, leveraging . . .

- $\blacktriangleright$  human creativity
- $\triangleright$  optimisation & machine learning
- In large amounts of computation  $/$  data

### Key idea:

- riangleright programs  $\rightarrow$  (large) space of programs
- $\blacktriangleright$  encourage software developers to
	- $\triangleright$  avoid premature commitment to design choices
	- $\triangleright$  seek & maintain design alternatives
- $\triangleright$  automatically find performance-optimising designs for given use context(s)

 $\Rightarrow$  Programming by Optimisation (PbO)

# **Outline**

#### 1. Introduction

- 2. Vision & promise of PbO
- 3. Design space specification
- 4. Design optimisation
- 5. Cost & concerns
- 6. The road ahead towards main-stream use of PbO

#### contributed articles

#### 001403146/2076450.2076460

Avoid premature commitment, seek design alternatives, and automatically generate performance-optimized software.

BY HOLGER H, HOOS

#### **Programming** by **Optimization**

WHEN CREATING SOFTWARE, developers usually explore different ways of achieving certain tasks. These alternatives are often eliminated or abandoned early in the process, based on the idea that the flexibility they afford would be difficult or impossible to exploit later. This article challenges this view, advocating an approach that encourages developers to not only avoid premature commitment to certain design choices but to actively develop promising alternatives for parts of the design. In this approach, dubbed Programming by Optimization, or PbO, developers specify a potentially large design space of programs that accomplish a given task, from which versions of the program optimized for various use contexts are generated automatically, including parallel versions derived from the same sequential sources. We outline a simple, generic programming language extension that supports the specification of such design spaces and discuss ways specific programs

70 CONVERSATIONS OF THE AIM | CERTAIN 2012 | VOL. 02 | NO. 2

that perform well in a starn use control. can be obtained from these specifications through relatively simple sourceonde transformations and noverful desion-optimization methods. Daing PhO human einertscan focuson the creation task of devising possible mechanisms for solving given problems or subprob lems while the tedious task of deter mining what works hest in a given use context is performed as to matically, substituting human labor by computation. The potential of PbO is exident from recent empirical results (can the table here) In the first two was cause -- refund interer programming and planningexisting software exposing many de sign choices in the form of parameters was automatically optimized for speed this resulted in for example, up to 52 fold speedups for the widely used commental BM ILOG CH.EX Ontimizer software for solving mixed-integer proexaming problems.<sup>86</sup> In the third use case-verification problems encoded into reconsidered astatability the proactie development of alternatives for important components of the neogram were an important part of the design process, embling even greater performance rains.

#### **Performance Massers**

Computer programs and the algo

#### **D** key insights

# Engineera commitment to d Fromanura comminmans so design<br>choloss during sofrware development<br>often leads to loss of performation and **Endeed Bouildian** 

**II** PbO alms to avoid premature design choices and actively develop design etch design spaces of pregrams<br>that can be opacited through cimple<br>generic extensions of existing scor version increases.

Advanced opeinization and machine aarning sachniques make is possible arlorm au somased parlormance<br>niz avion over the large spaces of programs arbing in PbC-based sofeware<br>development oor instance also frihm sant particularly arguments<br>Land parallel algorithm<br>Loan be obtained from the same

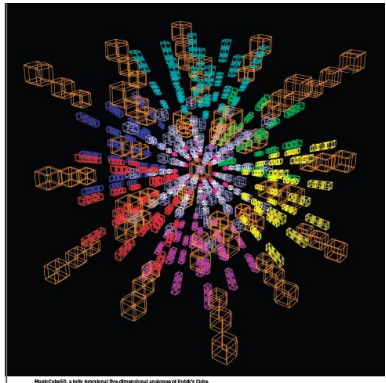

several design decisions will ultimate- ing only sets of semantically equiva- agiven functional specification. ly also the hest results. Such design. Jent design choices and situations in

rithms on which they are based fre ; erations of maintainability, extensi- ; affect the program's correctness and quently insolve different ways of get hility, and performance of the system functionality. Note this premise differs ting nomething done. Sometimes, or program under development. This handamentally from that of program certain shoices are clearly preferable. article focuses on this latter aspect wortheris in which the primary roal is but it is often unclear a priori which of of a system's performance, consider is some up with a design that satisfies trasacameartharinaribulaero the

cholors can and rowlinely, do occur which the performance of a program sustained, exponential improvement or money laught, from high-lead and it. I demands on the decisions mode for I in compared hardenes course one than technic species of a software system. each part of the program for which one I flue devades) software performance is to low-level implementation details. I or more candidate desirro are avail- a relatively minor concern. However, They are often made based on consid- able, even though these shoices do not upon closer inspection this is far from

EDITIALLY 2012 | VEL 22 | NO.2 | COMMUNICATIONS OF THE ACH 73

Communications of the ACM, 55(2), pp. 70–80, February 2012 www.prog-by-opt.net

### Example: SAT-based software verification

Hutter, Babić, HH, Hu (2007)

- $\triangleright$  Goal: Solve SAT-encoded software verification problems as fast as possible
- $\triangleright$  new DPLL-style SAT solver SPEAR (by Domagoj Babić)  $=$  highly parameterised heuristic algorithm (26 parameters,  $\approx 8.3 \times 10^{17}$  configurations)
- $\triangleright$  manual configuration by algorithm designer
- $\triangleright$  automated configuration using ParamILS, a generic algorithm configuration procedure

Hutter, HH, Stützle (2007)

#### SPEAR: Performance on software verification benchmarks

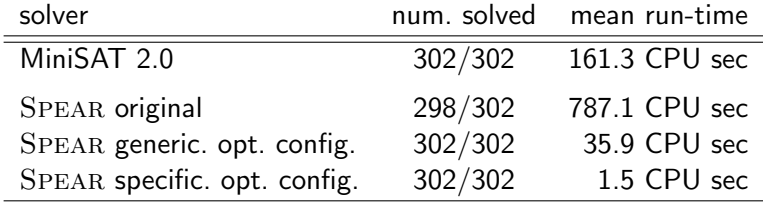

- $\triangleright \approx 500$ -fold speedup through use automated algorithm configuration procedure (ParamILS)
- $\blacktriangleright$  new state of the art

(winner of 2007 SMT Competition, QF\_BV category)

# Software development in the PbO paradigm

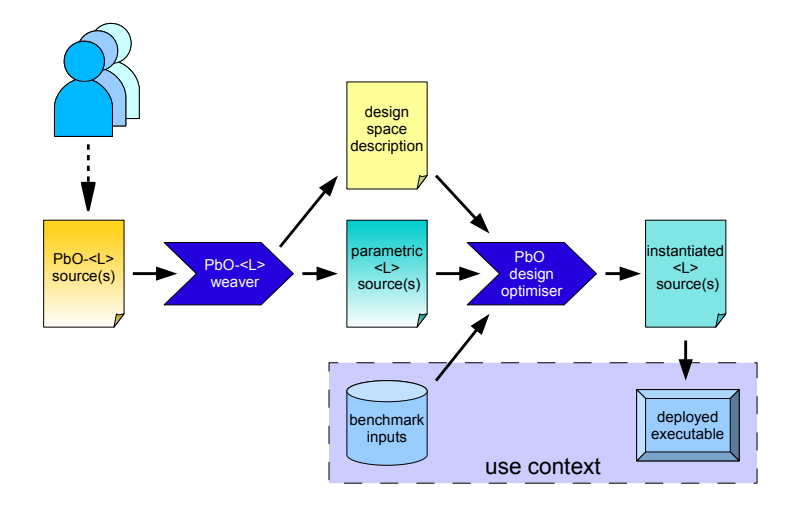

### Levels of PbO:

- Level 4: Make no design choice prematurely that cannot be justified compellingly.
- Level 3: Strive to provide design choices and alternatives.
- Level 2: Keep and expose design choices considered during software development.
- Level 1: Expose design choices hardwired into existing code (magic constants, hidden parameters, abandoned design alternatives).
- Level 0: Optimise settings of parameters exposed by existing software.

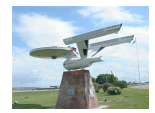

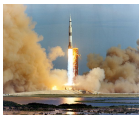

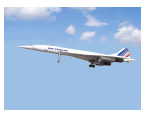

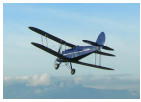

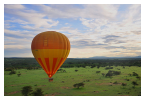

## Success in optimising speed:

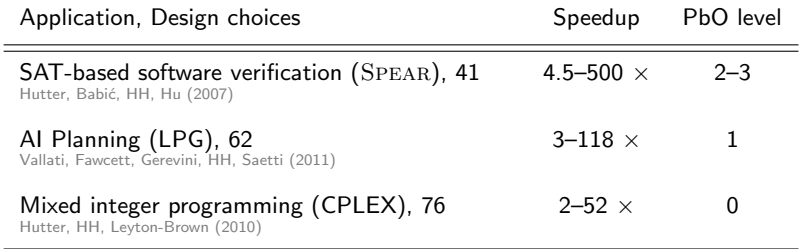

#### ... and solution quality:

University timetabling, 18 design choices, PbO level 2–3  $\rightsquigarrow$  new state of the art; UBC exam scheduling Fawcett, Chiarandini, HH (2009)

Machine learning / Classification, 803 design choices, PbO level 0-1  $\rightarrow$  outperforms specialised model selection & hyper-parameter optimisation methods from machine learning

Thornton, Hutter, HH, Leyton-Brown (2012)

# Mixed Integer Programming (MIP)

Hutter, HH, Leyton-Brown, Stützle (2009); Hutter, HH, Leyton-Brown (2010)

- $\triangleright$  MIP is widely used for modelling optimisation problems
- $\triangleright$  MIP solvers play an important role for solving broad range of real-world problems

# CPLEX:

- $\triangleright$  prominent and widely used commercial MIP solver
- $\triangleright$  exact solver, based on sophisticated branch  $\&$  cut algorithm and numerous heuristics
- $\triangleright$  159 parameters, 81 directly control search process

"A great deal of algorithmic development effort has been devoted to establishing default ILOG CPLEX parameter settings that achieve good performance on a wide variety of MIP models."

[CPLEX 12.1 user manual, p. 478]

### Automatically Configuring CPLEX:

- $\triangleright$  starting point: factory default settings
- $\triangleright$  63 parameters (some with 'AUTO' settings)
- ▶ 1.38  $\times$  10<sup>37</sup> configurations
- ▶ configurator: FocusedILS 2.3 (Hutter et al. 2009)
- $\triangleright$  performance objective: minimal mean run-time
- configuration time:  $10 \times 2$  CPU days

#### CPLEX on various MIPS benchmarks

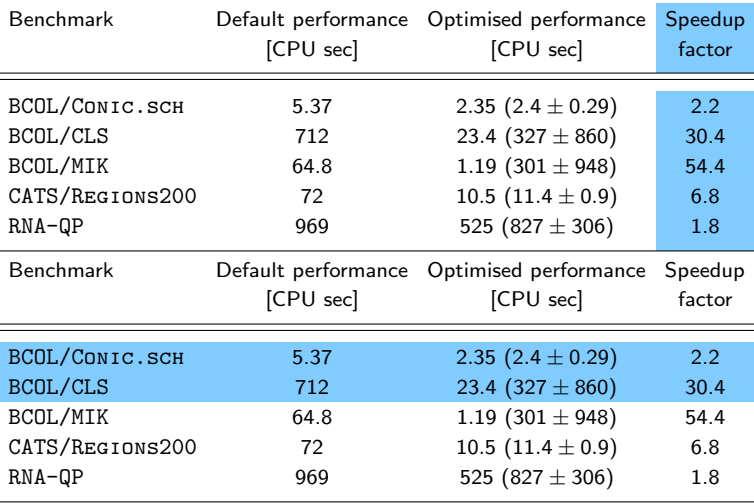

(Timed-out runs are counted as  $10 \times$  cutoff time.)

### CPLEX on BCOL/CLS

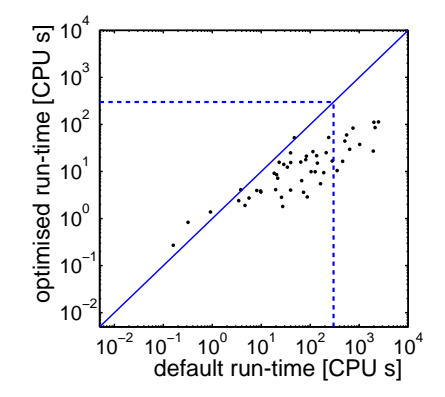

#### CPLEX on BCOL/Conic.sch

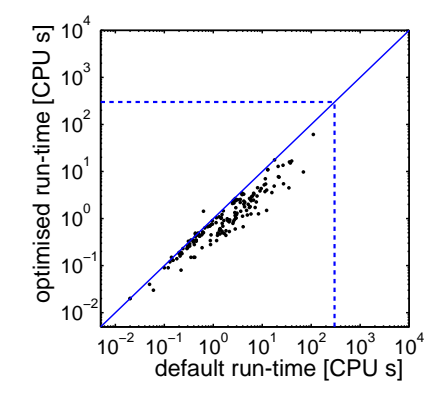

# Planning

Vallati, Fawcett, HH, Gerevini, Saetti (2011)

- $\blacktriangleright$  classical, well-studied AI challenge
- $\triangleright$  many variations, domains (explicitly specified)

LPG:

- $\triangleright$  state-of-the-art, versatile system for plan generation, plan repair and incremental planning for PDDL2.2 domains
- $\triangleright$  based on stochastic local search over partial plans
- ▶ 62 parameters, over  $6.5 \times 10^{17}$  configurations 4 of these previously "magic constants", 50 hidden  $($  = undocumented)
- $\triangleright$  automated configuration using FocusedILS 2.3 (as for CPLEX)

#### LPG on various planning domains

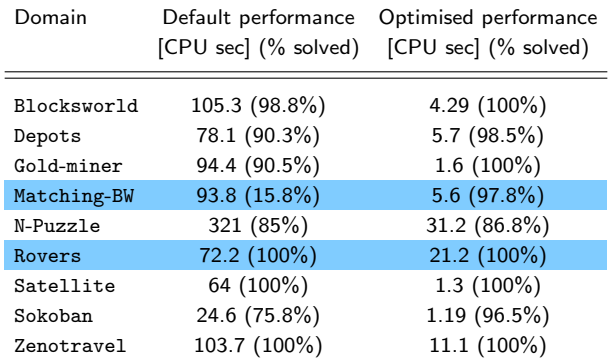

Run-time cutoff for evaluation: 600 CPU sec

# Post-Enrolment Course Timetabling

Chiarandini, Fawcett, HH (2008); Fawcett, HH, Chiarandini (in preparation)

## Setting:

- $\blacktriangleright$  students enroll in courses
- $\triangleright$  courses are assigned to rooms and time slots, subject to hard constraints
- $\triangleright$  preferences are represented by soft constraints

#### Our solver:

- $\triangleright$  modular multiphase stochastic local search algorithm
- $\triangleright$  hard constraint solver: finds feasible course schedules
- $\triangleright$  soft constraint solver: optimise schedule (maintaining feasibility)

## Solver  $#1$ :

- $\blacktriangleright$  developed over ca. 1 month
- $\triangleright$  starting point: Chiarandini *et al.* (2003)
- $\triangleright$  soft constraint solver unchanged
- $\triangleright$  automatically configured hard constraint solver

## Design space for hard constraint solver:

- $\triangleright$  parameterised combination of constructive search, tabu search, diversification strategy
- $\triangleright$  7 parameters, 50 400 configurations

# Automated configuration process:

- configurator: FocusedILS 2.3 (Hutter et al. 2009)
- $\triangleright$  performance objective: solution quality after 300 CPU sec

#### 2nd International Timetabling Competition (ITC), Track 2

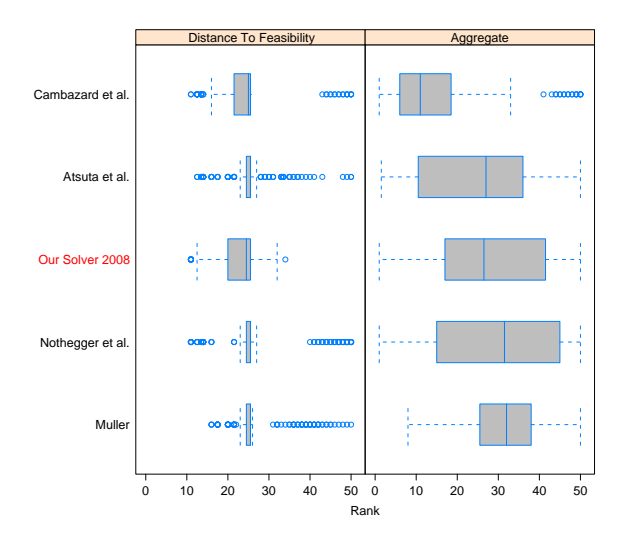

Holger Hoos: Programming by Optimisation 24

## Solver #2:

- $\blacktriangleright$  developed over ca. 6 months
- Starting point: solver  $\#1$
- $\blacktriangleright$  automatically configured hard  $\&$  soft constraint solvers

## Design space for soft constraint solver:

- $\triangleright$  highly parameterised simulated annealing algorithm
- ▶ 11 parameters,  $2.7 \times 10^9$  configurations

#### High-level structure of timetabling solver

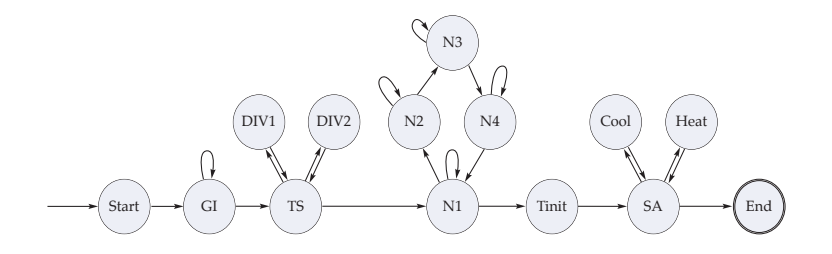

# Solver #2:

- $\blacktriangleright$  developed over ca. 6 months
- Starting point: solver  $#1$
- $\triangleright$  automatically configured hard  $\&$  soft constraint solvers

# Design space for soft constraint solver:

- $\triangleright$  highly parameterised simulated annealing algorithm
- ▶ 11 parameters,  $2.7 \times 10^9$  configurations

#### Automated configuration process:

- $\triangleright$  configurator: FocusedILS 2.4 (new version, multiple stages)
- $\blacktriangleright$  multiple performance objectives (final stage: solution quality after 600 CPU sec)

#### 2-way race against ITC Track 2 winner

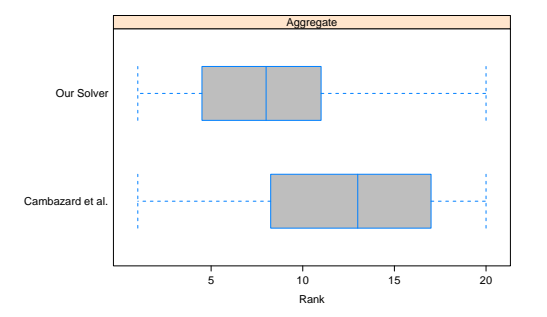

- $\triangleright$  solver #2 wins beats ITC winner on 20 out of 24 competition instances
- $\blacktriangleright$  application to university-wide exam scheduling at UBC  $(\approx 1650 \text{ exams}, 44000 \text{ students})$

Holger Hoos: Programming by Optimisation 26

# Automated Selection and Hyper-Parameter Optimization of Classification Algorithms

Thornton, Hutter, HH, Leyton-Brown (2012)

# Fundamental problem:

Which of many available algorithms (models) applicable to given machine learning problem to use, and with which hyper-parameter settings?

Example: WEKA contains 47 classification algorithms

#### Our solution, Auto-WEKA

- $\triangleright$  select between the 47 algorithms using a top-level categorical choice
- $\triangleright$  consider hyper-parameters for each algorithm
- $\triangleright$  solve resulting algorithm configuration problem using general-purpose configurator SMAC
- In first time joint algorithm/model selection  $+$ hyperparameter-optimisation problem is solved

#### Automated configuration process:

- $\triangleright$  configurator: SMAC
- $\triangleright$  performance objective: cross-validated mean error rate
- ime budget:  $4 \times 10000$ CPUsec

#### Selected results (median error rate over 25 runs)

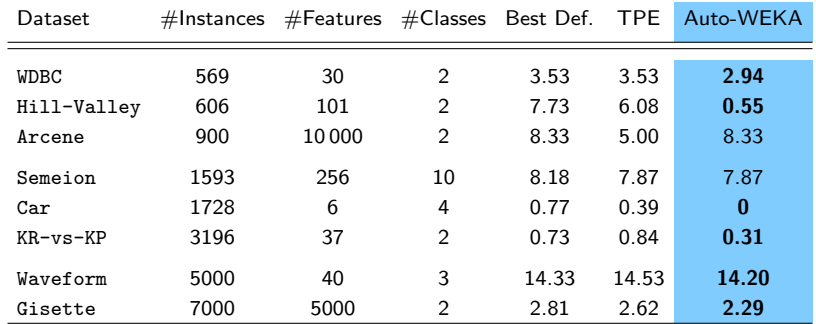

Further details: <http://arxiv.org/abs/1208.3719>

# PbO enables ...

 $\triangleright$  performance optimisation for different use contexts (some details later)

 $\blacktriangleright$  adaptation to changing use contexts (see, e.g., life-long learning – Thrun 1996)

- $\triangleright$  self-adaptation while solving given problem instance (e.g., Battiti et al. 2008; Carchrae & Beck 2005; Da Costa et al. 2008)
- $\blacktriangleright$  automated generation of instance-based solver selectors (e.g., SATzilla – Leyton-Brown et al. 2003, Xu et al. 2008; Hydra – Xu et al. 2010; ISAC – Kadioglu et al. 2010)
- $\triangleright$  automated generation of parallel solver portfolios (e.g., Huberman et al. 1997; Gomes & Selman 2001; Schneider et al. 2012)

# Design space specification

Option 1: use language-specific mechanisms

- $\triangleright$  command-line parameters
- $\triangleright$  conditional execution
- $\triangleright$  conditional compilation (ifdef)

### Option 2: generic programming language extension

Dedicated support for ...

- $\blacktriangleright$  exposing parameters
- $\blacktriangleright$  specifying alternative blocks of code

Advantages of generic language extension:

- $\blacktriangleright$  reduced overhead for programmer
- $\triangleright$  clean separation of design choices from other code
- $\triangleright$  dedicated PbO support in software development environments

Key idea:

- **D** augmented sources:  $PbO-Java = Java + PbO$  constructs, ...
- $\triangleright$  tool to compile down into target language: weaver

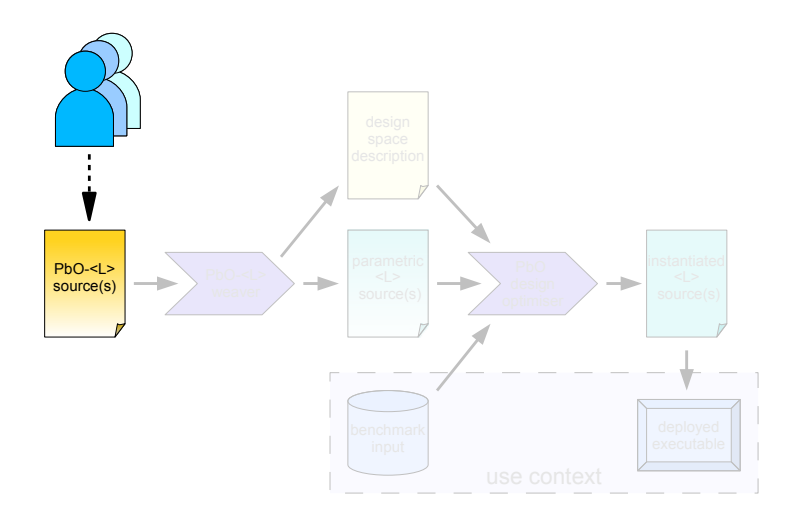
# Exposing parameters

```
...
numerator -= (int) (numerator / (adjfactor+1) * 1.4);
         ... ...
##PARAM(float multiplier=1.4)
numerator -= (int) (numerator / (adjfactor+1) * ##multiplier);
...
```
- $\triangleright$  parameter declarations can appear at arbitrary places (before or after first use of parameter)
- $\triangleright$  access to parameters is read-only (values can only be set/changed via command-line or config file)

 $\triangleright$  Choice: set of interchangeable fragments of code that represent design alternatives (instances of choice)

#### $\blacktriangleright$  Choice point:

location in a program at which a choice is available

##BEGIN CHOICE preProcessing  $dhlnck$  1> ##END CHOICE preProcessing

 $\triangleright$  Choice: set of interchangeable fragments of code that represent design alternatives (instances of choice)

#### $\blacktriangleright$  Choice point:

location in a program at which a choice is available

##BEGIN CHOICE preProcessing=standard <block S> ##END CHOICE preProcessing

##BEGIN CHOICE preProcessing=enhanced <block E> ##END CHOICE preProcessing

 $\triangleright$  Choice: set of interchangeable fragments of code that represent design alternatives (instances of choice)

#### $\blacktriangleright$  Choice point:

location in a program at which a choice is available

```
##BEGIN CHOICE preProcessing
dhlnck 1>
##END CHOICE preProcessing
```
...

```
##BEGIN CHOICE preProcessing
<block 2>
##END CHOICE preProcessing
```
 $\triangleright$  Choice: set of interchangeable fragments of code that represent design alternatives (instances of choice)

#### $\blacktriangleright$  Choice point:

location in a program at which a choice is available

##BEGIN CHOICE preProcessing <block 1a> ##BEGIN CHOICE extraPreProcessing <block 2> ##END CHOICE extraPreProcessing <block 1b> ##END CHOICE preProcessing

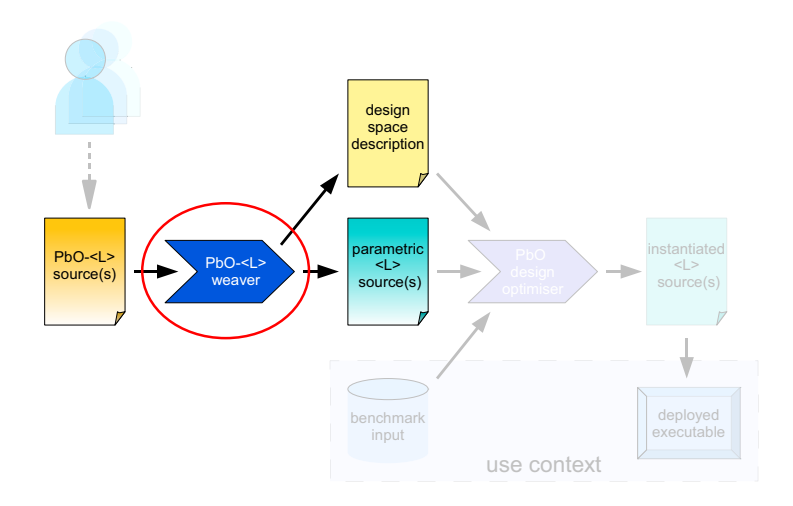

### The Weaver

transforms  $PbO-1 > code$  into  $< l > code$  $(**L**>=$  Java,  $$ 

- $\blacktriangleright$  parametric mode:
	- $\blacktriangleright$  expose parameters
	- $\triangleright$  make choices accessible via (conditional, categorical) parameters
- $\blacktriangleright$  (partial) instantiation mode:
	- $\triangleright$  hardwire (some) parameters into code (expose others)
	- $\blacktriangleright$  hardwire (some) choices into code (make others accessible via parameters)

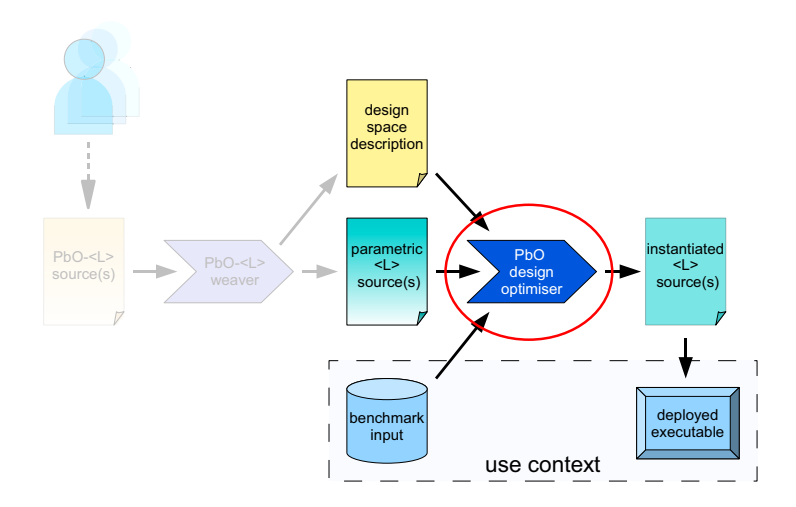

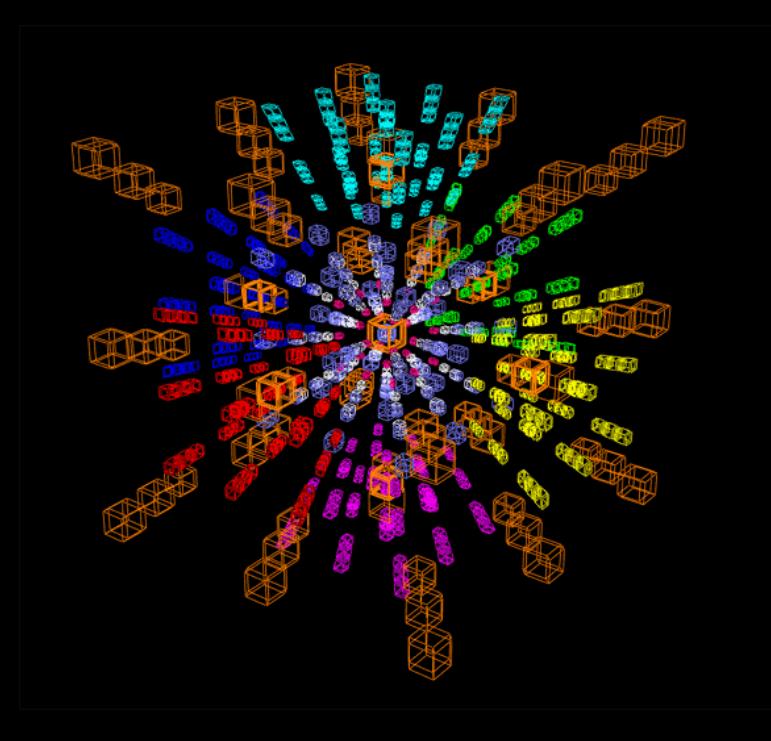

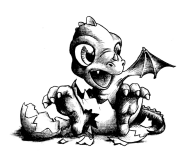

# Design optimisation

# Simplest case: Configuration / tuning

#### $\triangleright$  Standard optimisation techniques

(e.g., CMA-ES – Hansen & Ostermeier 01; MADS – Audet & Orban 06)

#### $\blacktriangleright$  Advanced sampling methods

 $(e.g., REVAC, REVAC++ - Nannen & Eiben 06-09)$ 

#### $\triangleright$  Racing

 $(e.g., F-Race - Birattari, Stützle, Paquete, Varrentrapp 02;$ Iterative F-Race – Balaprakash, Birattari, Stützle 07)

#### $\blacktriangleright$  Model-free search

 $(e.g., **ParamILS** - Hutter, HH, Stützle 07;$ 

Hutter, HH, Levton-Brown, Stützle 09)

### $\triangleright$  Sequential model-based optimisation

(e.g., SPO – Bartz-Beielstein 06; SMAC – Hutter, HH, Leyton-Brown 11–12)

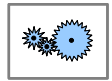

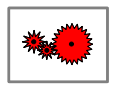

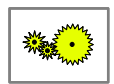

algorithms

Holger Hoos: Programming by Optimisation 41

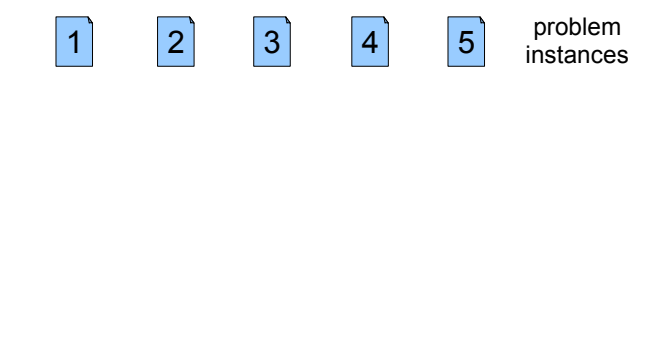

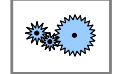

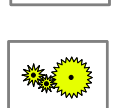

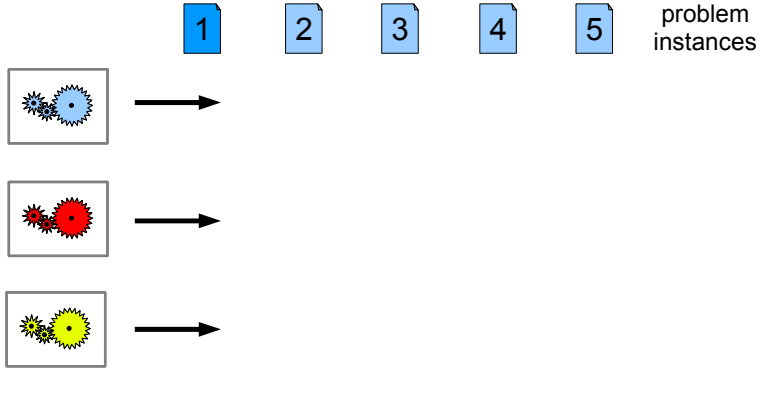

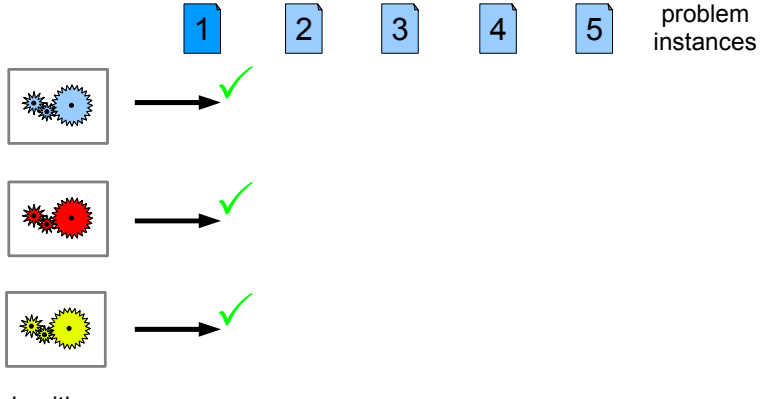

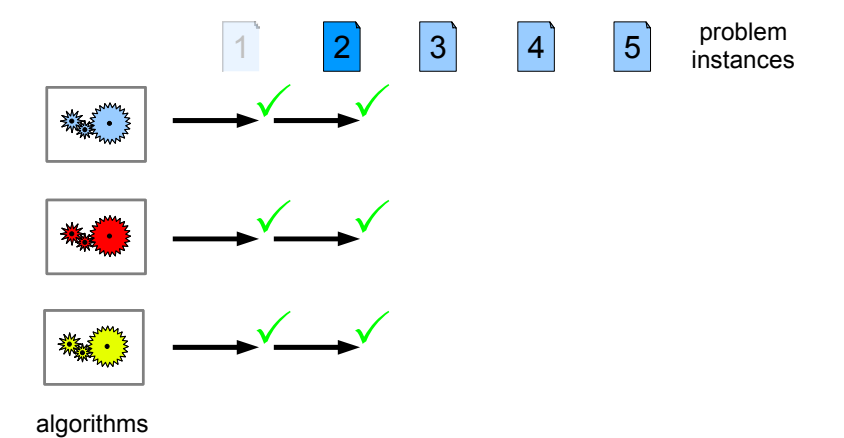

Holger Hoos: Programming by Optimisation 41

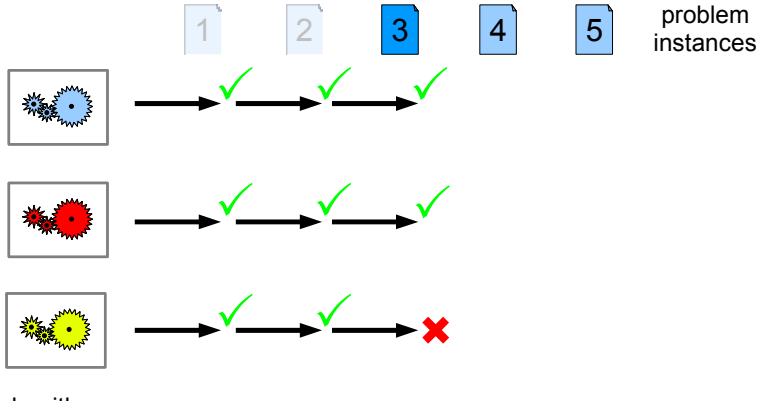

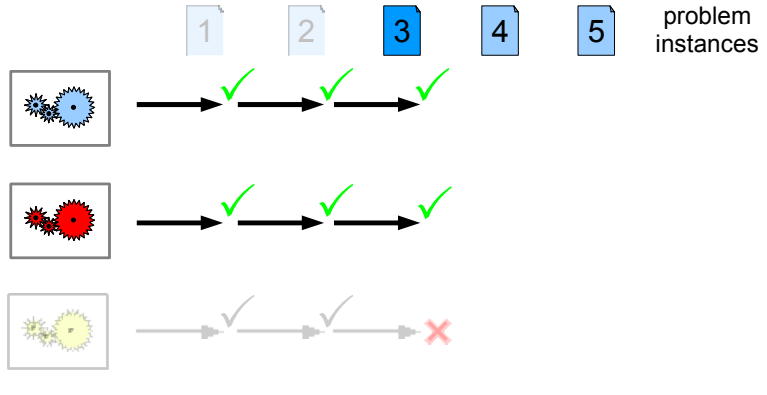

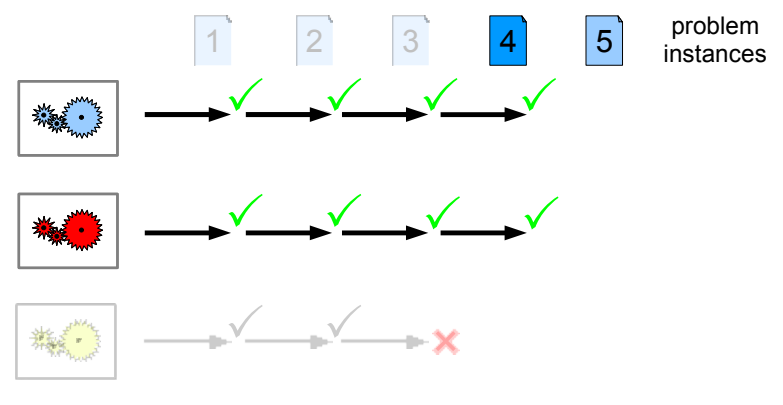

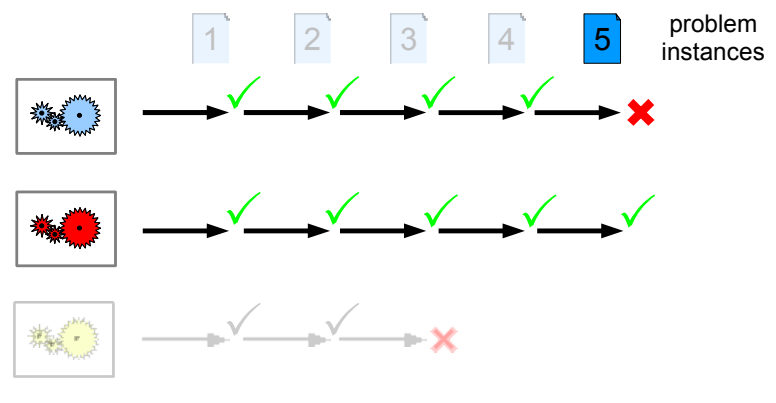

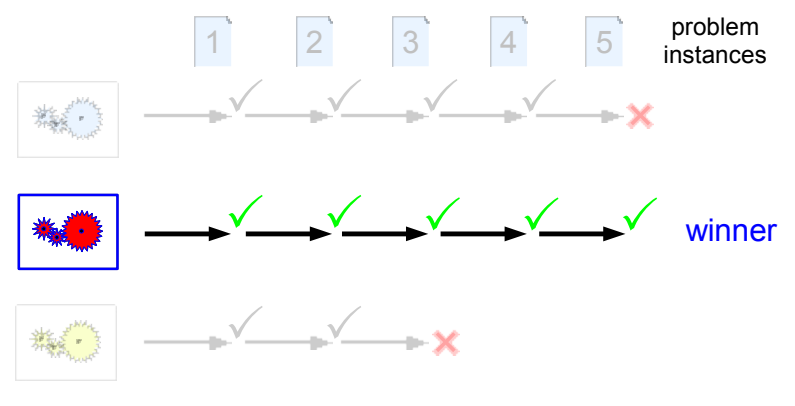

F-Race (Birattari, Stützle, Paquete, Varrentrapp 2002)

 $\triangleright$  inspired by methods for model selection methods in machine learning

(Maron & Moore 1994; Moore & Lee 1994)

- $\triangleright$  sequentially evaluate algorithms/configuration, in each iteration, perform one new run per algorithm/configuration
- $\blacktriangleright$  eliminate poorly performing algorithms/configurations as soon as sufficient evidence is gathered against them
- $\triangleright$  use Friedman test to detect poorly performing algorithms/configurations

 $Iterat{\iota}ive, ed$  F-Race (Balaprakash, Birattari, Stützle 2007)

**Problem:** When using F-Race for algorithm configuration, number of initial configurations considered is severely limited.

# Solution:

- $\triangleright$  perform multiple iterations of F-Race on limited set of configurations
- $\triangleright$  sample candidate configurations based on *probabilistic model* (independent normal distributions centred on surviving configurations)
- $\triangleright$  gradually reduce variance over iterations (volume reduction)
- $\rightsquigarrow$  good results for
	- MAX-MIN Ant System for the TSP (6 parameters)
	- simulated annealing for stochastic vehicle routing (4 parameters)
	- estimation-based local search for PTSP (3 parameters)

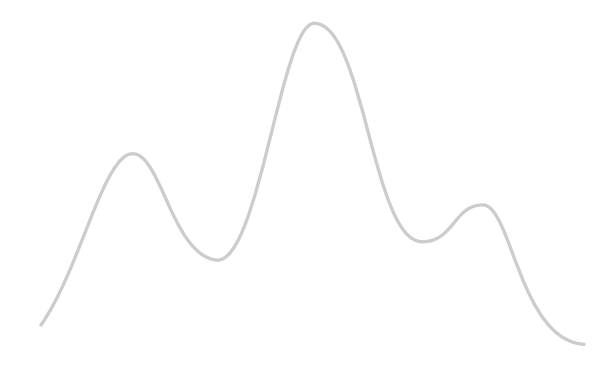

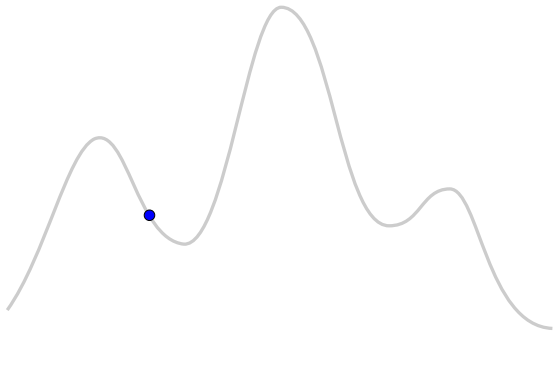

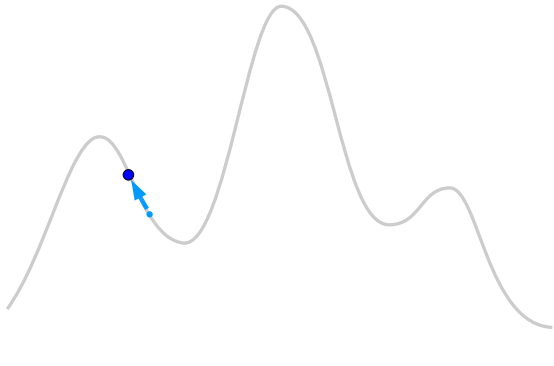

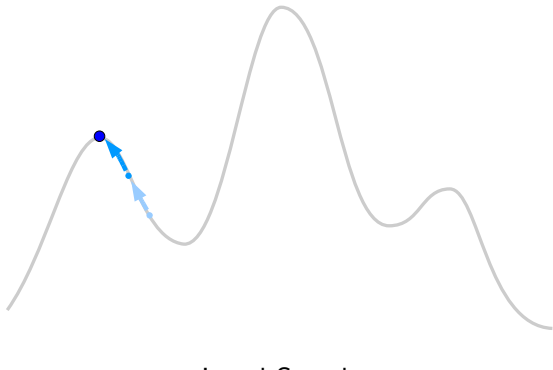

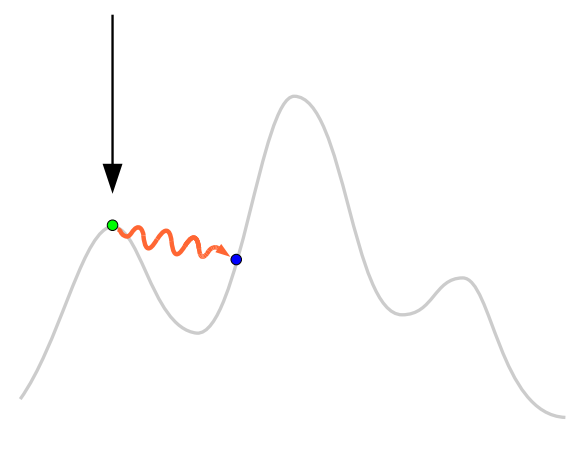

Perturbation

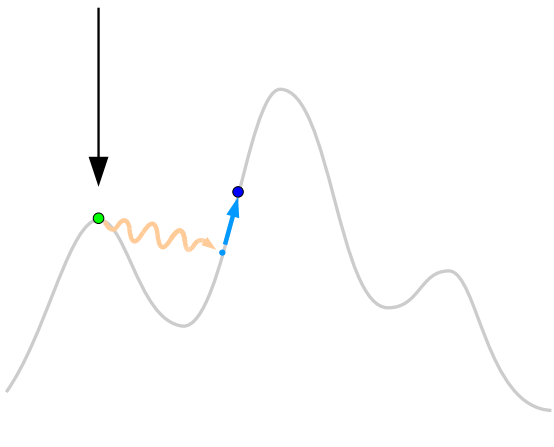

Local Search

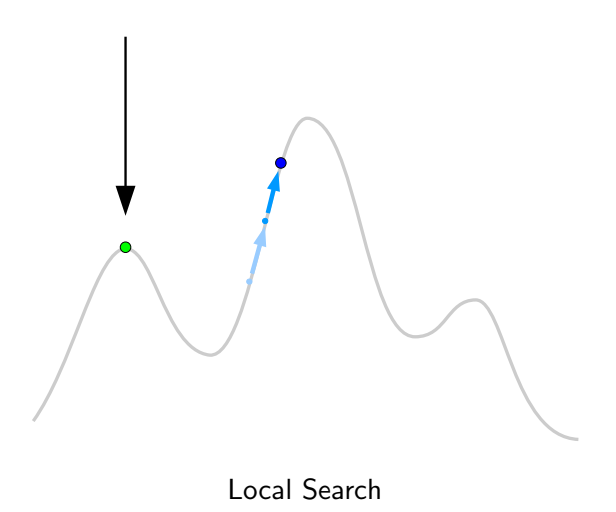

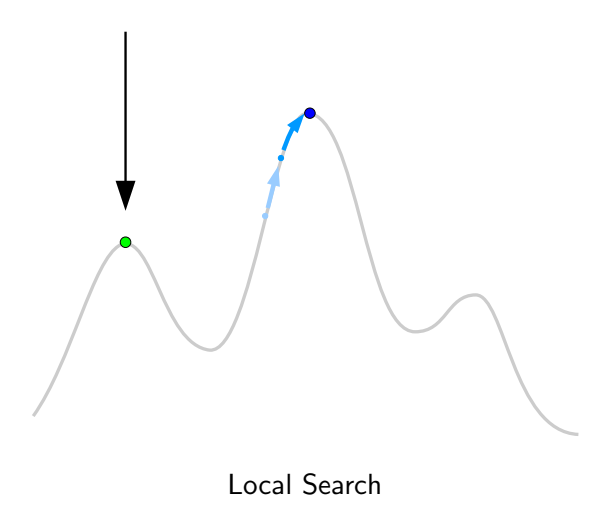

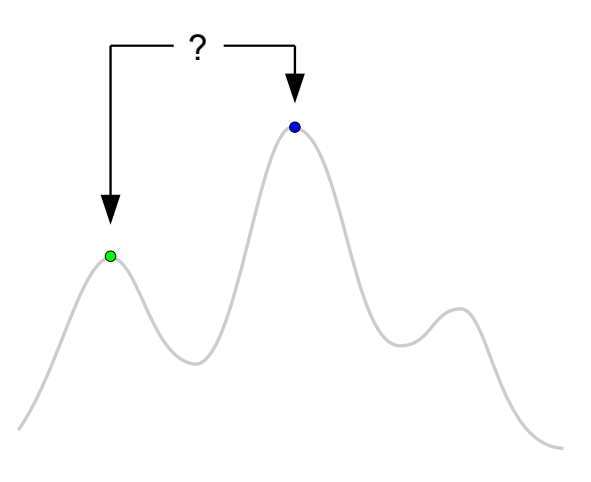

Selection (using Acceptance Criterion)

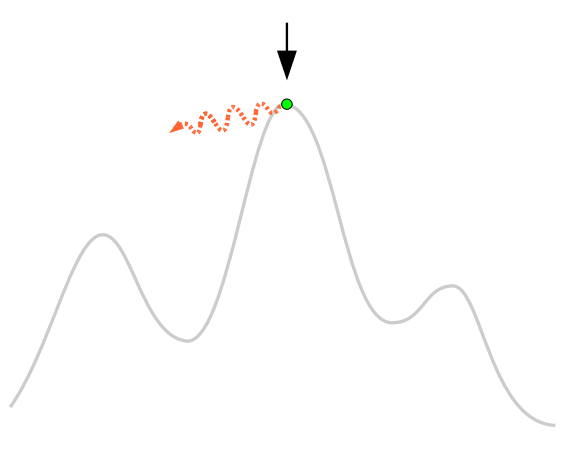

Perturbation

### ParamILS

- $\triangleright$  iterated local search in configuration space
- initialisation: pick best of default  $+ R$  random configurations
- $\triangleright$  subsidiary local search: iterative first improvement, change one parameter in each step
- $\triangleright$  perturbation: change s randomly chosen parameters
- $\triangleright$  acceptance criterion: always select better configuration
- $\triangleright$  number of runs per configuration increases over time; ensure that incumbent always has same number of runs as challengers

# Sequential Model-based Optimisation

e.g., Jones (1998), Bartz-Beielstein (2006)

# $\blacktriangleright$  Key idea:

use predictive performance model (response surface model) to find good configurations

- $\triangleright$  perform runs for selected configurations (initial design) and fit model (e.g., noise-free Gaussian process model)
- $\blacktriangleright$  iteratively select promising configuration, perform run and update model

#### Sequential Model-based Optimisation

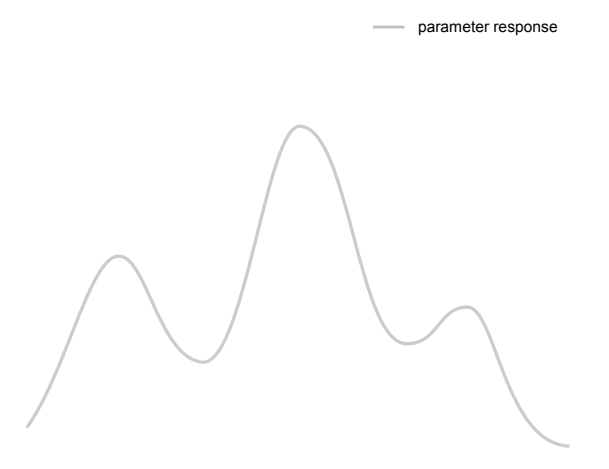
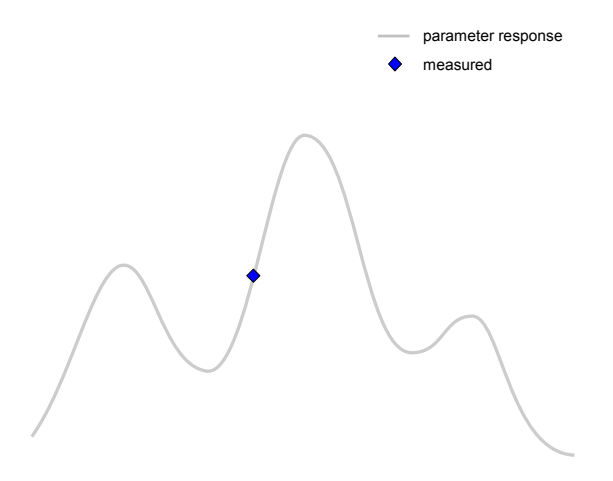

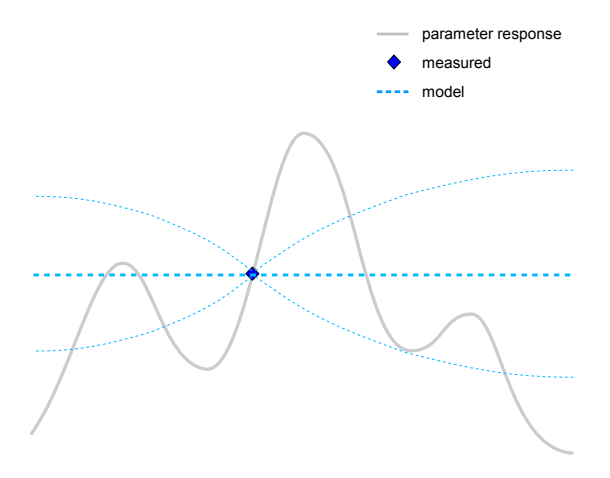

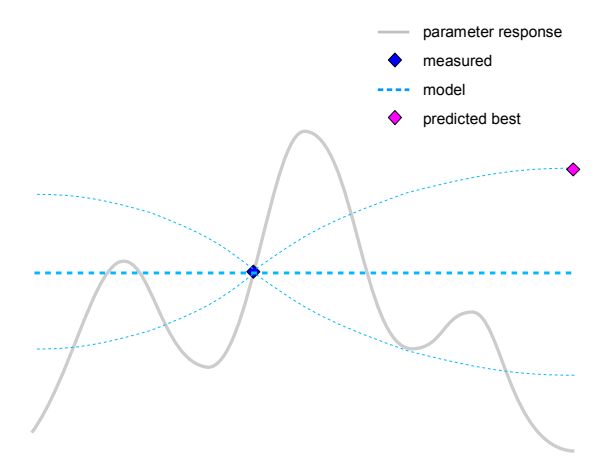

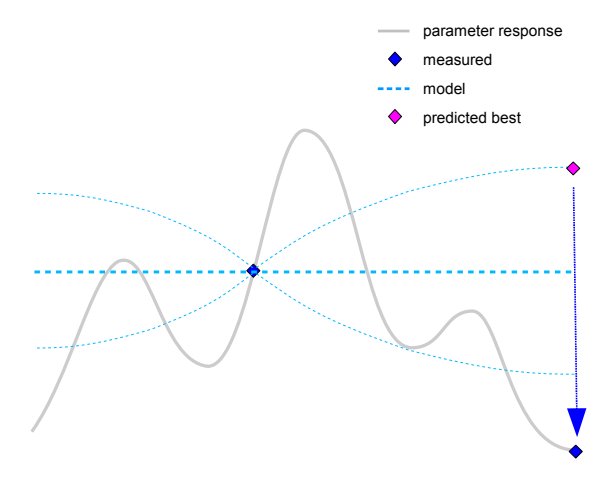

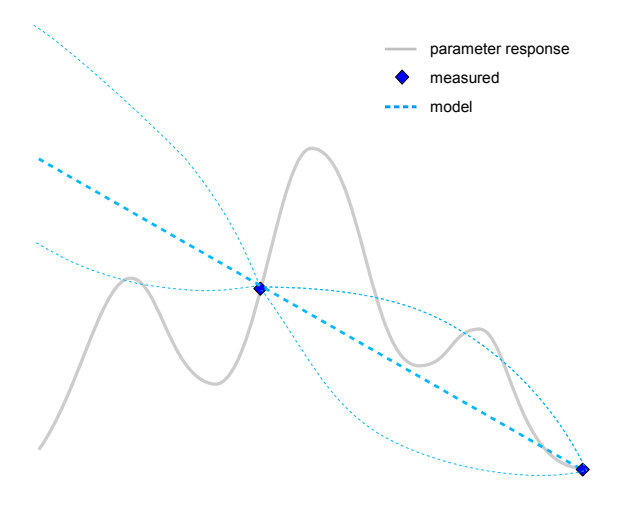

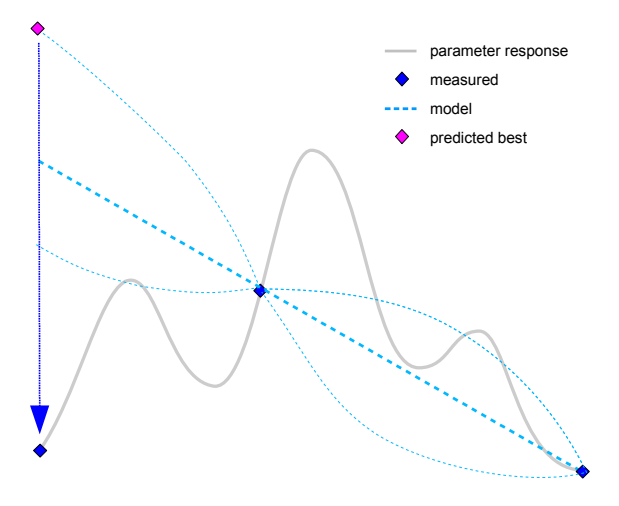

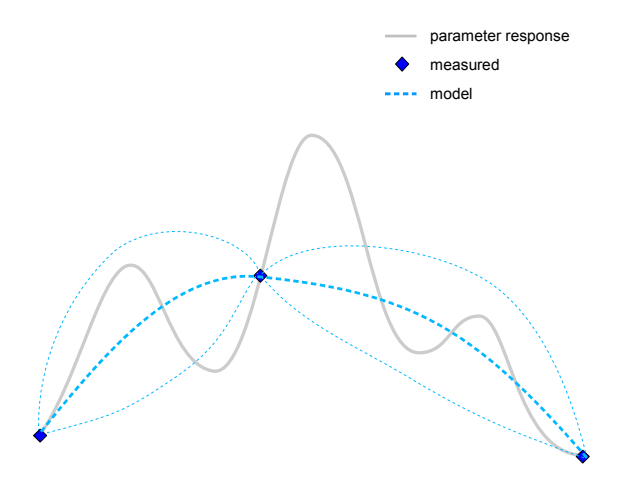

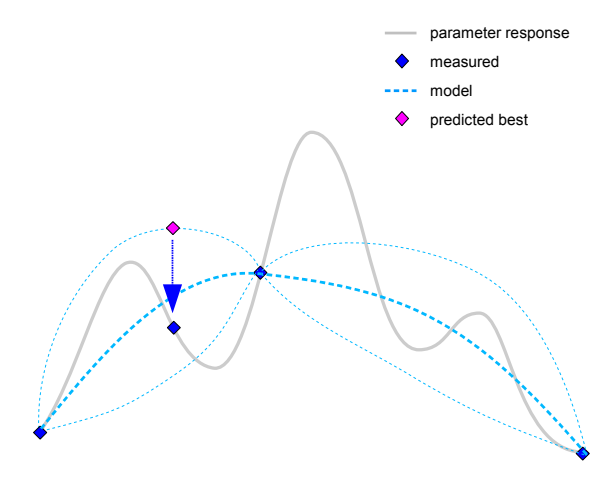

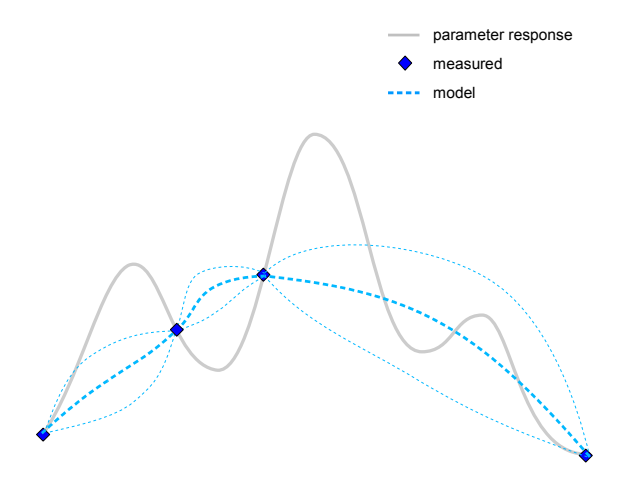

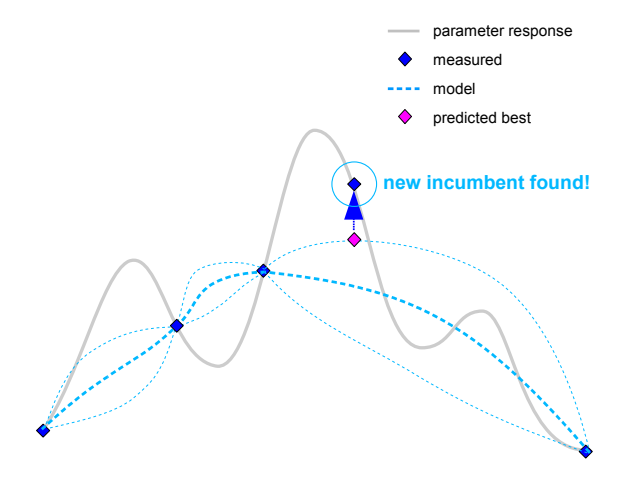

## Sequential Model-based Algorithm Configuration (SMAC)

Hutter, HH, Leyton-Brown (2011)

- $\blacktriangleright$  uses random forest model to predict performance of parameter configurations
- $\triangleright$  predictions based on algorithm parameters and instance features, aggregated across instances
- $\triangleright$  finds promising configurations based on expected improvement criterion, using multi-start local search and random sampling
- $\blacktriangleright$  initialisation with single configuration (algorithm default or randomly chosen)

## Parallel algorithm portfolios

Key idea:

Exploit complementary strengths by running multiple algorithms (or instances of a randomised algorithm) concurrently.

## Parallel Algorithm Portfolios

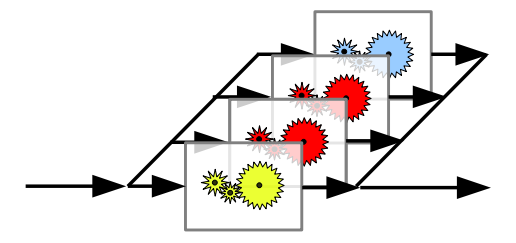

# Parallel algorithm portfolios

## Key idea:

Exploit complementary strengths by running multiple algorithms (or instances of a randomised algorithm) concurrently.

 $\rightarrow$  risk vs reward (expected running time) tradeoff, robust performance on a wide range of instances

Huberman, Lukose, Hogg (1997); Gomes & Selman (1997,2000)

## Note:

- $\triangleright$  can be realised through time-sharing / multi-tasking
- $\triangleright$  particularly attractive for multi-core / multi-processor architectures

Holger Hoos: Programming by Optimisation 49

Application to decision problems (like SAT, SMT):

Concurrently run given component solvers until the first of them solves the instance.

 $\rightarrow$  running time on instance  $\pi =$ (# solvers)  $\times$  (running time of VBS on  $\pi$ )

## Examples:

- ▶ ManySAT (Hamadi, Jabbour, Sais 2009; Guo, Hamadi, Jabbour, Sais 2010)
- $\blacktriangleright$  Plingeling (Biere 2010–11)
- $\blacktriangleright$  ppfolio (Roussel 2011)

 $\rightsquigarrow$  excellent performance (see 2009, 2011 SAT competitions)

Constructing portfolios from a single parametric solver HH, Leyton-Brown, Schaub, Schneider (2012)

Key idea: Take single parametric solver, find configurations that make an effective parallel portfolio

Note: This allows to automatically obtain parallel solvers from sequential sources (automatic parallisation)

### Ingredients for parallel solver

based on competitive parallel portfolio

- $\blacktriangleright$  Parametric solver A
- $\blacktriangleright$  Configuration space C
- $\blacktriangleright$  Instance set I
- $\blacktriangleright$  Algorithm configurator AC

### That's all!

## Recipe for parallel solver

based on competitive parallel portfolio

- 1. Use algorithm configurator to produce multiple configurations of given solver that work well together
- 2. Run configurations in parallel until one solves given instance

Fully automatic method!

## Recipe: GLOBAL

for parallel solver based on competitive parallel portfolio

- $\triangleright$  For k portfolio components (= processors/threads), consider combined configuration space  $C<sup>k</sup>$  of  $k$  copies of given parametric solver
- If Use configurator AC to find good joint configuration in  $C<sup>k</sup>$ (standard protocol for current configurators: pick best result from multiple independent runs)
- $\triangleright$  Configurations are assessed using (training) instance set I

**Challenge:** Large configuration spaces (exponential in  $k$ )

## Recipe: GREEDY

for parallel solver based on competitive parallel portfolio

- $\triangleright$  Add portfolio components, one at a time, starting from single solver
- I Iteration 1: Configure given solver A using configurator  $AC$  $\rightsquigarrow$  single-component portfolio  $A^1$
- I Iteration  $j = 2...k$ : Configure given solver A using AC to achieve optimised performance of extended portfolio  $A^j := A^{j-1} \,||\, A$ *i.e.*, optimise improvement in  $A^j$  over  $A^{j-1}$
- Note: Similar idea to many greedy constructive algorithms (including Hydra, Xu et al. 2010)

## Product: parallel Lingeling (v.276)

on SAT Comp. Application instances

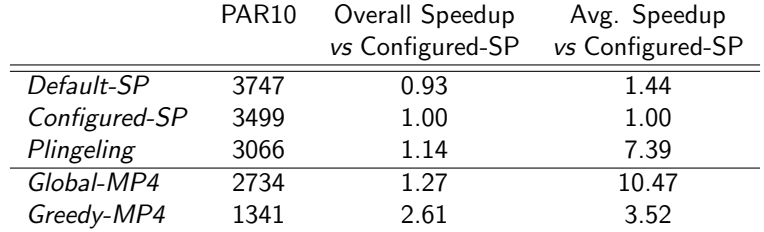

## Cost & concerns

But what about ...

- $\blacktriangleright$  Computational complexity?
- $\triangleright$  Cost of development?
- $\blacktriangleright$  Limitations of scope?

Holger Hoos: Programming by Optimisation 57

## Computationally too expensive?

## SPEAR revisited:

- $\triangleright$  total configuration time on software verification benchmarks:  $\approx$  30 CPU days
- $\triangleright$  wall-clock time on 10 CPU cluster: ≈ 3 days
- $\triangleright$  cost on Amazon Elastic Compute Cloud (EC2): 61.20 USD ( $=$  42.58 EUR)
- $\triangleright$  61.20 USD pays for ...
	- $\blacktriangleright$  1:45 hours of average software engineer
	- $\triangleright$  8:26 hours at minimum wage

Too expensive in terms of development?

## Design and coding:

- $\triangleright$  tradeoff between performance/flexibility and overhead
- $\triangleright$  overhead depends on level of PbO
- $\triangleright$  traditional approach: cost from manual exploration of design choices!

## Testing and debugging:

- $\triangleright$  design alternatives for individual mechanisms and components can be tested separately
- $\rightsquigarrow$  effort linear (rather than exponential) in the number of design choices

## Limited to the "niche" of NP-hard problem solving?

Some PbO-flavoured work in the literature:

 $\triangleright$  computing-platform-specific performance optimisation of linear algebra routines

(Whaley et al. 2001)

 $\triangleright$  optimisation of sorting algorithms using genetic programming (Li et al. 2005)

#### $\blacktriangleright$  compiler optimisation

(Pan & Eigenmann 2006, Cavazos et al. 2007)

## $\blacktriangleright$  database server configuration

(Diao et al. 2003)

## The road ahead

▶ Support for PbO-based software development

- $\triangleright$  Weavers for PbO-C, PbO-C++, PbO-Java
- $\blacktriangleright$  PbO-aware development platforms
- $\triangleright$  Improved / integrated PbO design optimiser
- $\blacktriangleright$  Best practices
- $\blacktriangleright$  Many further applications
- $\blacktriangleright$  Scientific insights

## Leveraging parallelism

 $\triangleright$  design choices in parallel programs

(Hamadi, Jabhour, Sais 2009)

 $\triangleright$  deriving parallel programs from sequential sources  $\rightarrow$  concurrent execution of optimised designs (parallel portfolios)

(Schneider, HH, Leyton-Brown, Schaub in progress)

 $\blacktriangleright$  parallel design optimisers

(e.g., Hutter, Hoos, Leyton-Brown 2012)

## Programming by Optimisation ...

- $\blacktriangleright$  leverages computational power to construct better software
- $\triangleright$  enables creative thinking about design alternatives
- $\triangleright$  produces better performing, more flexible software
- $\blacktriangleright$  facilitates scientific insights into
	- $\triangleright$  efficacy of algorithms and their components
	- $\triangleright$  empirical complexity of computational problems

... changes how we build and use high-performance software

## Acknowledgements

#### Collaborators:

- $\blacktriangleright$  Domagoj Babić
- $\blacktriangleright$  Sam Bayless
- $\blacktriangleright$  Chris Fawcett
- $\triangleright$  Quinn Hsu
- $\blacktriangleright$  Frank Hutter
- $\blacktriangleright$  Erez Karpas
- $\triangleright$  Chris Nell
- $\blacktriangleright$  Eugene Nudelman
- $\blacktriangleright$  Steve Ramage
- ▶ Gabriele Röger
- **Marius Schneider**
- $\blacktriangleright$  James Styles
- $\blacktriangleright$  Dave Tompkins
- $\blacktriangleright$  Mauro Vallati
- $\blacktriangleright$  Lin Xu

#### Research funding:

- INSERC, Mprime, GRAND, CFI
- **IBM.** Actenum Corp.
- I Thomas Bartz-Beielstein (FH Köln, Germany)
- $\blacktriangleright$  Marco Chiarandini (Syddansk Universitet, Denmark)
- $\blacktriangleright$  Alfonso Gerevini (Universit`a degli Studi di Brescia, Italy)
- $\blacktriangleright$  Malte Helmert (Universität Basel, Switzerland)
- $\blacktriangleright$  Alan Hu
- ▶ Kevin Levton-Brown
- Kevin Murphy
- **Alessandro Saetti** (Universit`a degli Studi di Brescia, Italy)
- I Torsten Schaub (Universität Potsdam, Germany)
- $\blacktriangleright$  Thomas Stützle (Université Libre de Bruxelles, Belgium)

#### Computing resources:

- ▶ Arrow, BETA, ICICS clusters
- Compute Canada / WestGrid

Holger Hoos: Programming by Optimisation 64

Gli uomini hanno idee [...] – Le idee, se sono allo stato puro, sono belle. Ma sono un meraviglioso casino. Sono apparizioni provvisorie di infinito.

People have ideas [...]

– Ideas, in their pure state, are beautiful. But they are an amazing mess. They are fleeting apparitions of the infinite.

(Prof. Mondrian Kilroy in Alessandro Baricco: City)

#### contributed articles

#### 001403146/2076450.2076460

Avoid premature commitment, seek design alternatives, and automatically generate performance-optimized software.

BY HOLGER H, HOOS

## **Programming** by **Optimization**

WHEN CREATING SOFTWARE, developers usually explore different ways of achieving certain tasks. These alternatives are often eliminated or abandoned early in the process, based on the idea that the flexibility they afford would be difficult or impossible to exploit later. This article challenges this view, advocating an approach that encourages developers to not only avoid premature commitment to certain design choices but to actively develop promising alternatives for parts of the design. In this approach, dubbed Programming by Optimization, or PbO, developers specify a potentially large design space of programs that accomplish a given task, from which versions of the program optimized for various use contexts are generated automatically, including parallel versions derived from the same sequential sources. We outline a simple, generic programming language extension that supports the specification of such design spaces and discuss ways specific programs

70 CONVERSATIONS OF THE AIM | CERTAIN 2012 | VOL. 02 | NO. 2

that perform well in a starn use control. can be obtained from these specifications through relatively simple sourceonde transformations and noverful desion-optimization methods. Daing PhO human einertscan focuson the creation task of devising possible mechanisms for solving given problems or subprob lems while the tedious task of deter mining what works hest in a given use context is performed as to matically, substituting human labor by computation. The potential of PbO is exident from recent empirical results (can the table here) In the first two was cause -- refund interer programming and planningexisting software exposing many de sign choices in the form of parameters was automatically optimized for speed this resulted in for example, up to 52 fold speedups for the widely used commental BM ILOG CH.EX Ontimizer software for solving mixed-integer proexaming problems.<sup>86</sup> In the third use case-verification problems encoded into reconsidered astatability the proactie development of alternatives for important components of the neogram were an important part of the design process, embling even greater performance rains.

#### **Performance Massers**

Computer programs and the algo

#### **D** key insights

# Engineera commitment to d Fromanura comminmans so design<br>choloss during sofrware development<br>often leads to loss of performation and **Endeed Bouildian** 

**II** PbO alms to avoid premature design choices and actively develop design etch design spaces of pregrams<br>that can be opacited through cimple<br>generic extensions of existing scor version increases.

Advanced opeinization and machine ning sachniques make is possible arlorm au somased parlormance<br>niz avion over the large spaces of programs arbing in PbC-based sofeware<br>development oor instance also frihm sant particularly arguments<br>Land parallel algorithm<br>Loan be obtained from the same

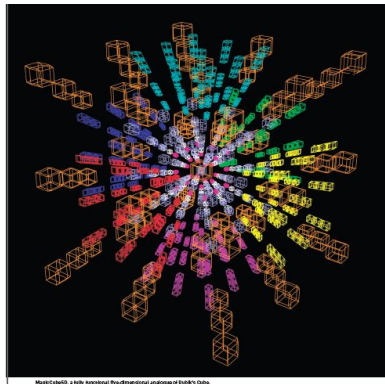

several design decisions will ultimate- ing only sets of semantically equiva- agiven functional specification. ly also the hest results. Such design. Jent design choices and situations in

rithms on which they are based fre ; erations of maintainability, extensi- ; affect the program's correctness and quently insolve different ways of get hility, and performance of the system functionality. Note this premise differs ting nomething done. Sometimes, or program under development. This handamentally from that of program certain shoices are clearly preferable. article focuses on this latter aspect wortheris in which the primary roal is but it is often unclear a priori which of of a system's performance, consider is some up with a design that satisfies

trasacameartharinaribulaero the cholors can and rowlinely, do occur which the performance of a program sustained, exponential improvement or money laught, from high-lead and it. I demands on the decisions mode for I in compared hardenes course one than technic species of a software system. each part of the program for which one I flue devades) software performance is to low-level implementation details. I or more candidate desirro are avail- a relatively minor concern. However, They are often made based on consid- able, even though these shoices do not upon closer inspection this is far from

EDITIALLY 2012 | VEL 22 | NO.2 | COMMUNICATIONS OF THE ACH 73

Communications of the ACM, 55(2), pp. 70–80, February 2012 www.prog-by-opt.net